# <span id="page-0-0"></span>CS-EJ3211 Machine Learning with Python Session 5 - Clustering

Alexander Pavlyuk

Aalto University FITech

28.06.23

∢ 重

### Supervised vs. Unsupervised learning

Supervised learning (week 2-4):

- **Labeled training set**
- Supervised methods rely on the true labels

Unsupervised learning (week 5-6):

- **.** Unlabeled training set
- Unsupervised methods rely on the intrinsic structure of data points

( 何 ) ( ヨ ) ( ヨ ) (

Application examples:

- News sections
- Computer vision (object recognition)
- **•** Anomaly detection
- Recommendation engines
- **•** Customer personas

 $\leftarrow$   $\equiv$  $\triangleright$   $\rightarrow$   $\exists$   $\rightarrow$ 

## Unsupervised learning

Pros:

- Identifies patterns in large volumes of data more quickly
- Does not require human intervention to label the data

Cons:

- Risks of inaccurate results
- Computational complexity due to a high volume of training data
- Lack of transparency into the basis on which data was clustered

Methods:

- Clustering (K-means, Gaussian Mixture Models (GMM), DBSCAN)
- Feature learning (PCA, MDS, Isomap, etc.)

 $-10<sup>-1</sup>$ 

 $QQ$ 

イ何 ト イヨ ト イヨ トー

Definition: decomposing a set of data points into few subsets (clusters) that consist of similar data points is called clustering.

Clustering methods are roughly divided into two groups:

- Hard clustering methods assign each data point to exactly one cluster
- Soft clustering methods assign each data point to several different clusters with varying degrees of belonging

 $200$ 

∢何 ▶ ∢ ヨ ▶ ∢ ヨ ▶

## Hard Clustering: K-means

- Given: number of clusters  $k$  (hyperparameter)
- Similarity measure: Euclidean norm (distance)
- $\bullet$  Idea: iteratively assign each data point to one of the k clusters by minimizing the sum of squared distances of the data points and their respective cluster means until the stopping criterion is met
- Stopping criterion examples:
	- Cluster means change less than defied tolerance (algorithm converged)
	- Maximum number of iterations is achieved
- **•** [Scikit-learn implementation](https://scikit-learn.org/stable/modules/generated/sklearn.cluster.KMeans.html)

## Hard Clustering: K-means

Algorithm:

- $\bullet$  select k samples as initial centroids (cluster means)
- 2 create k clusters by assigning each sample to the closest centroid

$$
\hat{y}^{(i)} = \underset{c \in \{1, \dots, k\}}{\text{argmin}} ||\mathbf{x}^{(i)} - \mu^{(c)}||^2
$$

- $\bullet$  create k new centroids by averaging samples in each cluster
- **4** if centroids do not change (algorithm converged) or other stopping criterion is met - break, else - go to the step 2

[Click for animation](https://shabal.in/visuals/kmeans/left.gif)

## K-means: Handling local minima

- Given enough time, K-means will always converge. However, this may be to a local minimum (dependent on the initialization of the centroids)
- $\bullet \rightarrow$  Do computation several times, with different initializations of the centroids
- [sklearn.cluster.KMeans](https://scikit-learn.org/stable/modules/generated/sklearn.cluster.KMeans.html) has default param init='k-means++'. This initializes the centroids to be (generally) distant from each other. It also makes several trials at each sampling step and chooses the best centroid among them

∢何 ▶ ∢ ヨ ▶ ∢ ヨ ▶

#### K-means: How many clusters?

- Visualization few clusters
- Pre-processing before supervised methods use validation set to choose parameter k
- $\bullet$  ["Elbow" method](https://en.wikipedia.org/wiki/Elbow_method_(clustering)) try different k values

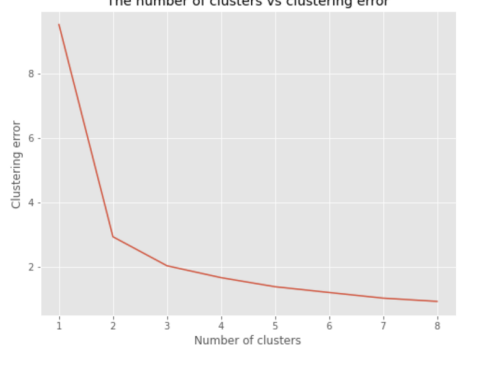

The number of clusters vs clustering error

 $QQ$ 

#### Soft clustering: Gaussian Mixture Models

Gaussian probability distribution (1D):

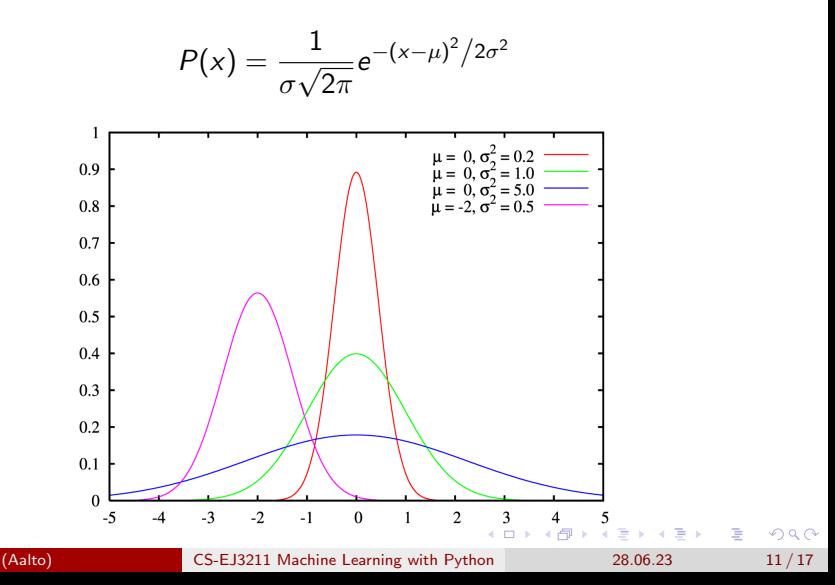

#### Soft clustering - Gaussian Mixture Models

Gaussian probability distribution (2D, 3D):

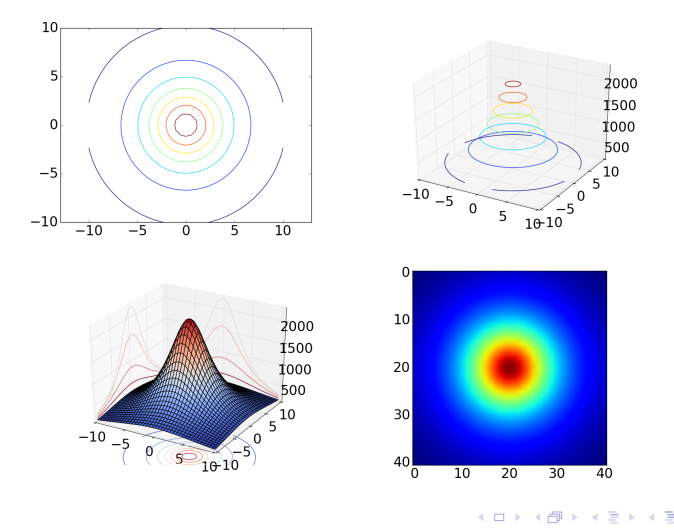

(Aalto) [CS-EJ3211 Machine Learning with Python](#page-0-0) 28.06.23 12/17

 $QQ$ 

### Soft clustering - Gaussian Mixture Models

- $\bullet$  Data is assumed to be drawn from  $k$  different multivariate Gaussian distributions
- Each Gaussian distributions is parametrized by a mean vector  $\mu^{(\mathsf{c})}$ and a covariance matrix  $\mathsf{C}^{(c)}$
- The model has the parameters  $p_c$  representing the probability of drawing a data point from the distribution c
- The model is fitted by finding the parameters  $\mu_c, \mathbf{C}_c, p_c$ , for each  $c = 1, \ldots, k$  (where k is the number of clusters), that maximize the likelihood of the observed data

 $AB + AB + AB + AB$ 

## Soft clustering Gaussian Mixture Models

Algorithm:

 $\textbf{1}$  randomly select Gaussian parameters  $\mu^{\text{(c)}}$ ,  $\textbf{C}^{\text{(c)}}$ 

<sup>2</sup> compute probabilities of a datapoint coming from each Gaussian

$$
\mathbf{y}_c^{(i)} = \frac{p_c \mathcal{N}(\mathbf{x}^{(i)}; \mu^{(c)}, \mathbf{C}^{(c)})}{\sum_{c'=1}^k p_{c'} \mathcal{N}(\mathbf{x}^{(i)}; \mu^{(c')}, \mathbf{C}^{(c')})}
$$

- $\bullet$  update parameters  $\mu^{(\bm{\mathsf{c}})}$ ,  $\bm{\mathsf{C}}^{(\bm{\mathsf{c}})}$  to maximize likelihood
- <sup>4</sup> if log-likelihood do not change significantly (algorithm converged) break, else - go to step 2

[Click for animation](https://cdn-images-1.medium.com/max/640/1*OyXgise21a23D5JCss8Tlg.gif)

#### DBSCAN algorithm

- DBSCAN stands for density-based spatial clustering of applications with noise
- **•** Connectivity-based similarity measure

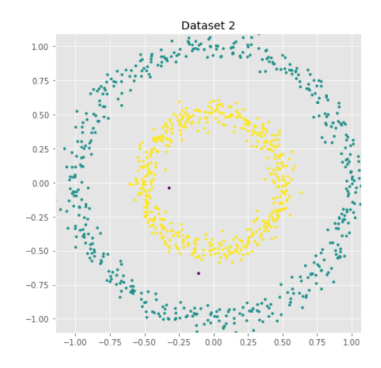

 $200$ 

## DBSCAN algorithm

Pros:

- No need no specify the number of clusters  $k$
- DBSCAN can find arbitrarily-shaped clusters
- DBSCAN algorithm is robust to outliers

Cons:

- DBSCAN is not deterministic (use DBSCAN\* instead)
- DBSCAN cannot cluster data sets with large differences in densities
- Choosing hyperparameters is a difficult task for data that is not well understood

 $\Omega$ 

何 ▶ ヨ ヨ ▶ ヨ ヨ ▶

## <span id="page-16-0"></span>Additional material

- [Clustering with sklearn Scikit-learn docs](https://scikit-learn.org/stable/modules/clustering.html)
- [Determining the number of clusters in a data set Wikipedia](https://en.wikipedia.org/wiki/Determining_the_number_of_clusters_in_a_data_set)
- [EM, GMM lecture Youtube](https://www.youtube.com/watch?v=REypj2sy_5U)
- [DBSCAN Wikipedia](https://en.wikipedia.org/wiki/DBSCAN)

÷.

←何 ▶ イヨ ▶ イヨ ▶ │